## Personel Bilgileri

Giriş Yapmış Kullanıcının Personel Bilgileri ana sayfanın en altından ulaşılır.

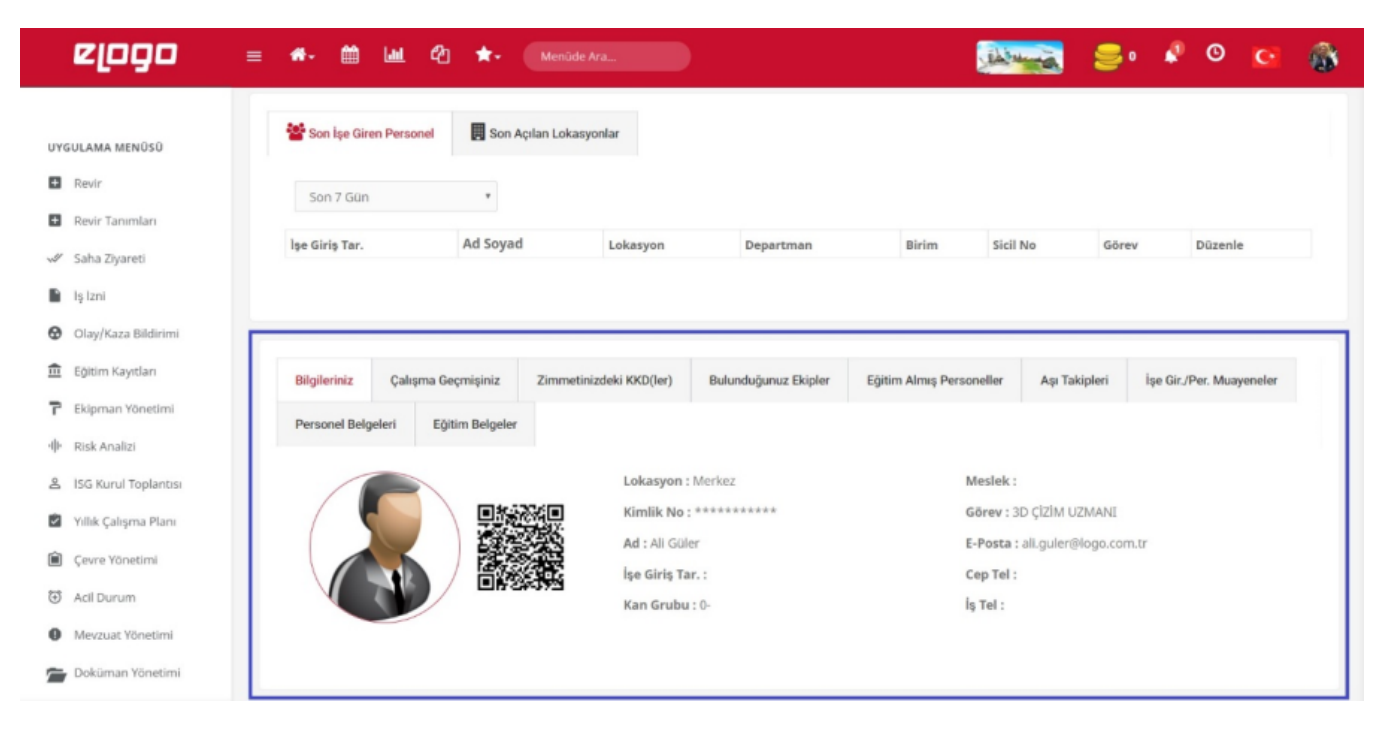